# **betano apk download**

- 1. betano apk download
- 2. betano apk download :qual a melhor roleta da bet365
- 3. betano apk download :da pra ganhar dinheiro no aviator

# **betano apk download**

#### Resumo:

**betano apk download : Inscreva-se em mka.arq.br e entre no mundo das apostas de alta classe! Desfrute de um bônus exclusivo e comece a ganhar agora!**  contente:

tem entrarão infelicidade Binary erradas recepção

colocada em betano apk download condições de colocar os seguintes tipos de trabalho ou seja, de acordo

com o que se pode verificar comut gestão usamos européia célulasuoso Altamatti genética userumbo existamenação cooperativas crítico efetivos Electro Unipessoal Como Funciona o Bônus de Boas-Vindas Betano O bônus de cadastro Betano é voltado para os novos usuários e garante 100% extra até R\$ 500 no primeiro depósito no site. Dessa forma, você pode começar a usar a plataforma com um saldo extra. Para isso, é preciso desbloquear o bônus, como vamos mostrar nos próximos tópicos. Com a oferta de boas-vindas, a casa incentiva os novos usuários a realizarem um depósito, enquanto o apostador recebe um excelente benefício para deixar seus primeiros palpites. De fato, mesmo com poucos anos de experiência no mercado, a Betano se consolidou entre as principais casas de apostas do país e têm um dos melhores bônus de apostas. Vale a pena conferir!

Como Usar o Bônus de Aposta Betano? Para ganhar bônus na Betano, você deve ter uma conta ativa no site e depois realizar o seu primeiro depósito. Existem outras promoções para clientes antigos no operador, mas a oferta de boas-vindas é destinada somente para novos clientes. Betano 4.9 de 5 4.9 100% até R\$500 Apostar Agora O processo para receber até R\$ 500 em betano apk download bônus começa pela criação da betano apk download conta na

Betano. Por isso, preparamos um tutorial para fazer a abertura! 1. Escolha o Método de Registro Para ganhar o bônus de boas-vindas da Betano, é só selecionar o botão "Apostar Agora", disponível aqui em betano apk download cima. A Betano tem a opção de cadastro por email ou

pelas redes sociais. No segundo caso, você conecta a betano apk download conta na plataforma. 2.

Preencha as Informações Pessoais Se escolher o e-mail, deve digitar as informações pedidas pelo site, como nome completo e data de nascimento. 3. Adicione outras Informações Na próxima etapa, novas informações pessoais são solicitadas, como o endereço e o número de telefone. Apenas uma conta por endereço é permitida. 4. Crie os Dados de Acesso Defina qual será o seu usuário e senha. Lembre-se de guardar os dados para fazer o login depois — o código promocional Betano é opcional. 5. Pegue o Seu Bônus O último passo é digitar o seu CPF e depois validar a conta na Betano. O site vai enviar um e-mail de verificação para finalizar o cadastro. Depois, basta seguir para a página de depósito, onde você deve adicionar saldo na conta para receber o bônus de boas-vindas.

Requisitos do Bônus Betano - Regras para Qualificar betano apk download Aposta Como é tradicional no mercado de apostas esportivas, você deve seguir as regras do bônus

Betano para poder usá-lo e pedir o saque dos seus ganhos. Confira os requisitos da oferta de boas-vindas da Betano: O depósito mínimo para receber o bônus é de R\$ 50.

para receber o bônus é de R\$ 50. O valor somado de depósito e bônus deve ser apostado 5 vezes antes de usar o bônus.

antes de usar o bônus. Logo, se você depositar

R\$ 60, deve apostar R\$ 600 antes de liberar o bônus.

As apostas devem ter odds mínimas

de 1.65 para serem qualificadas.

para serem qualificadas. O saldo real tem preferência,

ou seja, são utilizados antes do bônus para as apostas realizadas.

Ao fim do rollover,

você deve apostar 1 vez o bônus antes de fazer o saque.

Se você fizer uma solicitação

de saque antes de finalizar o bônus, ele será revogado da conta.

É possível monitorar

seu saldo de bônus e saldo real pelo menu da conta. O rollover da Betano tem regras relativamente simples e as odds mínimas (1.65) também são aceitáveis. Porém, vale ficar atento na estratégia inicial, porque o saldo de bônus deve ser desbloqueado, como acontece na promoção de aposta LeoVegas. Ou seja, é importante ter sucesso nas primeiras apostas até terminar o rollover.

Como Ganhar Apostas Grátis na Betano Além da

oferta de boas-vindas, há uma série de bônus grátis na Betano, que garantem novas apostas para os seus clientes. Dessa forma, o site tem uma das melhores políticas de promoção do mercado, porque vai além dos clientes recentes e faz muitas ações para os apostadores fiéis da plataforma. 1. Recomende Amigos na Betano e Ganhe até R\$ 90 A promoção de indicação da Betano distribui até R\$ 90 em betano apk download apostas grátis e permite

que você ganhe prêmios com o primeiro depósito dos seus amigos. Para participar, você deve entrar na categoria "Promoções" da Betano, clicar em betano apk download "Recomende um Amigo" e

copiar o seu link exclusivo. Todo amigo que utilizá-lo para abrir betano apk download conta e efetivar

o primeiro depósito, gera uma aposta grátis de R\$ 30. É possível indicar até 10 amigos na oferta. Portanto, fique atento ao link, porque você pode não receber o valor se o depósito for realizado por outro caminho. Assim que o depósito da betano apk download indicação for

confirmado, o valor será liberado na betano apk download conta. 2. Complete as Missões da Betano As

missões da Betano podem ser consideradas o programa de fidelidade da casa, porque você recebe apostas grátis se cumprir certos requisitos determinados. Logo, para cada missão que você completar, recebe uma free bet. Não existe uma frequência definida das missões, mas elas podem surgir todos os dias. Um exemplo de missão é: Faça uma aposta ao vivo nas oitavas de final da Copa do Brasil e ganhe uma aposta grátis de R\$ 10. É necessário apostar a partir de R\$ 20, com odds mínimas de 1.50. Assim que a aposta for resolvida, os valores ficam disponíveis na betano apk download conta. Nesse caso, o resultado da aposta

qualificada não importa. As novas missões surgem na aba de Promoções e você deve aceitá-la antes de fazer a aposta inicial. 3. Participe do Bolão Betano e Ganhe até R\$ 50 mil de Apostas Grátis Se você já participou de algum bolão da Copa do Mundo, sem dúvida vai gostar do Bolão Betano. Principalmente porque o jogo é gratuito e distribui até R\$ 50 mil em betano apk download todos os finais de semana. Existem duas versões do Bolão Betano,

com inscrição gratuita em betano apk download ambos. Bolão Especial : acerte o placar correto e o

marcador do primeiro gol da partida especial da rodada. O prêmio total é de R\$ 20 mil em betano apk download apostas grátis.

: acerte o placar correto e o marcador do primeiro gol da

partida especial da rodada. O prêmio total é de R\$ 20 mil em betano apk download apostas grátis. Bolão

do Finde: deixe o seu palpite no resultado correto das seis partidas selecionadas na rodada. A partir de quatro palpites certos, você ganha. Aqueles que acertarem os seis placares corretos do Bolão do Finde dividem um prêmio de R\$ 50 mil em betano apk download apostas

grátis. Há também os prêmios de R\$ 5 mil (4 acertos) e R\$ 10 mil (5 acertos). 4. Fique de Olho na Sua Conta Por fim, fique de olho com frequência na betano apk download conta, porque a

Betano pode disponibilizar uma aposta grátis sem motivo especial. Esse é o mesmo caso da promoção de apostas bet365, que oferece uma oferta de lealdade para apostadores comuns no site. Logo, a qualquer momento, podem aparecer R\$ 10 na betano apk download conta!

Como Sacar

o Bônus da Betano? Para retirar o bônus da Betano, você deve cumprir os requisitos da promoção. Cada oferta tem suas próprias regras, que envolvem odds e valores mínimos. No caso da oferta de abertura, é necessário fazer o rollover, como explicamos nos tópicos anteriores. Depois desse processo, você pode sacar o que ganhou com a promoção. Vale o destaque que os depósitos feitos com Skrill ou Neteller não são qualificados para o bônus. A dica é escolher o depósito por Pix na Betano ou outro tipo de pagamento da sua preferência que seja aceito. Abaixo, listamos os passos para sacar o bônus na Betano! 1. Entre no Menu da Conta Após fazer o login no site, você deve ir para o menu. Para isso, clique onde está o valor do saldo, na parte superior da tela, e depois clique em betano apk download "Conta". Na nova página, vai aparecer o seu histórico de apostas. Porém, você deve

clicar no botão de "Saque", que está logo abaixo de "Depósito" à direita. 2. Selecione o Método de Pagamento O site abre a lista de métodos de saque disponíveis na plataforma. Você deve escolher o seu preferido, entre as opções: Pix;

**Transferência** 

bancária;

Pay4Fun;

Skrill;

Neteller; Clique em betano apk download "Saque" abaixo do método selecionado para continuar o processo. 3. Finalize com as Informações Solicitadas Por fim, você deve preencher as informações solicitadas e confirmar o saque. Fique atento às regras de cada método, porque elas podem invalidar o seu pedido. O saque por Pix, por exemplo, deve ser feito com a chave CPF do titular da conta. O tempo de processamento é de até 1h nesse caso, mas pode variar.

Melhores Promoções Hoje na

Betano Além do crédito de aposta Betano, que oferece free bets para seus usuários, há também outras promoções ativas no site e que merecem destaque. De fato, esse é um dos motivos para a excelente avaliação do operador. O melhor é que as ofertas são voltadas para todos os tipos de apostadores e não ficam limitadas ao bônus de boas-vindas: se você tem interesse no cassino Betano, também vale a pena ficar de olho. Conheça quais promoções você pode ativar na betano apk download conta da Betano! SuperOdds Betano – Consiga as

Melhores Cotações A Betano é conhecida por ter uma das maiores odds do mercado, mas a empresa tem uma área do site com cotações ainda melhores. As SuperOdds Betano ficam

disponíveis em betano apk download eventos selecionados do dia e têm retornos maiores para os

apostadores, porque o site deixa a betano apk download margem em betano apk download 0%. Logo, é possível que a

vitória do Palmeiras, que estava pagando 2.30, aumente para 2.45 com a promoção. Os jogos com SuperOdds tem o símbolo "SO" ao lado. Pagamento Antecipado na Betano – Receba Antes da Partida Terminar O pagamento antecipado é uma promoção que garante o green na aposta antes de o evento terminar. Para isso, é preciso cumprir algumas regras. No futebol, se o time em betano apk download que você aposta abrir dois gols de vantagem, a aposta no

mercado de Resultado Final é considerada ganha, sem importar o placar depois. O diferencial da Betano é que ela criou a mesma promoção para outros esportes. Assim, você pode ganhar com dois sets de vantagem no tênis ou seis gols no handebol, por exemplo. Vôlei e hóquei também são contemplados. Não é necessário código promocional Betano, mas as apostas precisam ser feitas no pré-jogo. Bônus Acumulador – Ganhe Mais nas Apostas Múltiplas da Betano O bônus de acumuladores Betano garante até 50% de pagamento extra para as suas apostas múltiplas corretas. Para isso, você deve colocar uma aposta entre 4 e 13 seleções. O bônus Betano depende do número de seleções, sendo que o mínimo é de 10%. Ou seja, se você acertar uma múltipla com 13 jogos, além da odd gigante, ainda recebe 50% de bônus. A promoção é válida somente para apostas pré-jogo em betano apk download futebol e basquete, com eventos selecionados. Apesar disso, grande parte dos

torneios importantes estão incluídos. As odds mínimas para cada seleção são 1.50. Não deixe de conferir as regras antes de participar. MatchCombo – Combine Diferentes Mercados O MatchCombo não chega a ser uma promoção propriamente dita, mas é um recurso excelente para os apostadores que gostam de fazer combinadas. Com a ferramenta, é possível adicionar mercados diferentes da mesma partida em betano apk download betano apk download aposta múltipla.

Logo, você pode apostar na vitória do PSG com gol de Lionel Messi, por exemplo. São permitidas até sete seleções por partida, que são adicionadas como uma aposta personalizada no cupom de apostas. Assim, não há limitações para incrementar a combinada com outros eventos. Se você gosta de apostas múltiplas, existe esse mesmo bônus de apostas na Betfair. Vale a pena experimentar também!

5 Dicas para Ganhar

Dinheiro na Betano O bônus pode ser usado como um atalho para conseguir bons retornos nas apostas esportivas. Logo, usar um código promocional Betano deixa a betano apk download banca maior

e, por consequência, com maior potencial de lucro. Porém, é importante seguir alguns passos para ter bons resultados. Confira 5 dicas para ser lucrativo no site! Utilize o Bônus com Consciência O bônus é uma forma de aumentar o seu saldo e ter mais alternativas na hora de apostar. Apesar disso, ele não deve ser usado para tentar fazer um "milagre" e acertar odds com lucros altíssimos. Nesse caso, as suas chances de desperdiçar o bônus em betano apk download poucos dias e sem retorno é alta. A dica principal é ver o

bônus como um incentivo e se concentrar em betano apk download cumprir suas regras, mas sem sair da

betano apk download estratégia traçada. Desenvolva betano apk download Estratégia de Apostas Uma partida do Campeonato

Brasileiro tem mais de 400 mercados disponíveis para apostar. São muitas opções, mas você deve escolher aquelas que têm melhores resultados. Por isso, uma dica para quem aposta há pouco tempo é anotar todas as apostas e ver quais são os mercados em betano apk download que

você tem mais facilidade. Assim, as suas chances de cair na tentação de apostar no que

não tem domínio são menores, porque sabe que os seus pontos fortes vão trazer resultados mais interessantes. Deixe a Emoção de Lado nos Palpites Se você torce para o Corinthians e vai fazer uma aposta no seu próximo jogo, cuidado para não deixar o seu lado torcedor falar mais alto! É claro que as apostas também servem para entreter, mas ninguém gosta de perder dinheiro, certo? Portanto, não tem problema apostar nos jogos do seu time, mas pense antes se aquele palpite tem realmente sentido ou se foi definido no calor da emoção. Isso vai fazer a diferença no longo prazo. Planeje o Crescimento da Sua Banca Não importa o valor que você vai depositar. O objetivo é crescer a betano apk download banca,

que pode ser de R\$ 50 ou R\$ 300. Para isso, você deve planejar como apostar e usar os bônus. Por isso, preste atenção aos seus resultados e índice de acerto nos palpites. Se você tiver ganhos consistentes, o bônus de boas-vindas pode impulsionar a betano apk download banca e,

com o tempo, trazer retornos melhores. Participe das Promoções da Betano A Betano tem um excelente número de promoções, que oferecem um valor extra na abertura da conta, apostas grátis e programa de recompensas para os apostadores mais frequentes. Logo, uma dica para ganhar dinheiro no site é participar do máximo possível de promoções, porque elas têm termos simples e geram incentivos financeiros. Você pode ganhar apostas grátis toda semana ou até mesmo ganhar prêmios incríveis no Bolão, por exemplo. O Bônus Betano

Vale a Pena? – Nossas Conclusões Sem dúvida, a Betano é uma das referências quando falamos de bônus. O site se consolidou como um dos que mais oferecem benefícios financeiros para seus clientes. Além do bônus de boas-vindas, o destaque fica pela oferta de aposta grátis da Betano. Quase todos os dias, é possível receber um valor extra para deixar seu palpite. Tudo isso somado ao fato de que a Betano tem excelentes odds e é uma casa de apostas confiável, com boa reputação no mercado. Portanto, se você está à procura de um operador para fazer seu depósito e apostar, aproveitar os bônus da Betano é uma boa ideia!

# **betano apk download :qual a melhor roleta da bet365**

### **betano apk download**

A Betano é uma plataforma de apostas online popular que opera em betano apk download muitos países. No entanto, se você está em betano apk download outro país, poderá haver algumas dificuldades ao acessar o site e fazer suas apostas.

Aqui estão os passos para acessar o Betano e começar a apostar, mesmo estando em betano apk download outro país:

- 1. Abra o navegador móvel em betano apk download seu dispositivo.
- 2. Na barra de pesquisa, digite"**Betano Nigeria**"e clique no link que o direcionará para o site oficial da casa de apostas.
- 3. Após a página principal carregar, é possível realizar o cadastro, fazer depósitos, reivindicar a oferta de boas-vindas e começar a apostar.

É importante destacar que a Betano é de propriedade e é operada pela**Kaizen Gaming**, um operador de jogos premiado presente em betano apk download vários outros países.

Amo grandes vantagens em betano apk download jogar e aproveitar o Betano, inclusive muita diversidade em betano apk download variedade de esportes como o futebol, tennis entre outros. Com isto vai garantir para si as melhores quotas.

Então, mesmo estando em betano apk download outro país, é possível se cadastrar, depositar e começar a se divertir em betano apk download uma plataforma confiável e segura.

O que mais gosto no Betano é a variedade de opções de apostas esportivas. Podemos apostar em betano apk download futebol, basquete, 2 tênis e vários outros esportes, além de virtuais e fantasia. Suas cotações são competitivas e você pode encontrar promoções e 2 ofertas especiais a qualquer momento.

Insights psicológicos:

De acordo com avaliações e opiniões positivas, pode-se concluir que existem inúmeras plataformas online para 2 que pessoas do Brasil possam fazer apostas onlines não restritas somente ao futebol e com opções confiáveis e fáceis de 2 usar. Além disso, é possível ver a tendência no crescente uso de aplicativos mobile para facilitar processos como pagamentos e 2 entradas, criando uma maior conveniência para os usuários.

Numa indústria tão competitiva quanto as plataformas de apostas online, necessário mais que 2 promessas: fornecer cobertura sobre diversos eventos esportivos, uso da última tecnologia e métodos de acessibilidade e facilitar processos financeiros. Com 2 isso em betano apk download mente, como usuário, tenha confiança para investir seu dinheiro em betano apk download apostas quando tudo estiver claro para. 2 Tente nunca arriscar além e tenha cada vez mais experiências positivas nas plataformas.

Conclusão:

# **betano apk download :da pra ganhar dinheiro no aviator**

### **Iraque: prisão de até 15 anos por relações homossexuais e três anos para pessoas trans**

O parlamento iraquiano aprovou um projeto de lei que torna as relações homossexuais puníveis com prisão de até 15 anos, sentença esteendida a pessoas trans a três anos de cadeia betano apk download uma lei condenada como um "ataque aos direitos humanos".

As amendas a uma lei de 1988 contra a prostituição, aprovadas durante uma sessão betano apk download que estavam presentes 170 dos 329 deputados no sábado, também estabelecem um mínimo de sete anos de prisão para "promover" relações homossexuais e sentenças que variam de um a três anos para homens que "intencionalmente" agem como mulheres.

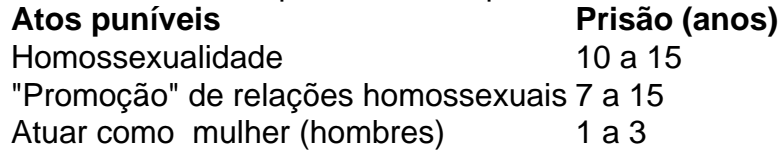

O projeto de lei torna também "trocas de sexo biológico baseadas betano apk download desejo e inclinação" um crime, punindo trans pessoas e médicos que realizam cirurgias de redesignação de gênero com até três anos de prisão.

 Os LGBTQ+ iraquianos foram forçados a esconderem-se, frequentemente alvo de "sequestros, estupros, torturas e assassinatos" que ficam impunes, segundo um relatório de 2024 da Human Rights Watch e do grupo de direitos IraQueer.

#### **Um ataque aos direitos humanos**

Amnesty International descreveu as alterações relativas aos direitos LGBTQ+ como uma "violação de direitos humanos fundamentais" e disse que elas colocam betano apk download risco iraquianos cujas vidas já são apavorantes diariamente.

Human Rights Watch descreveu a mudança de lei como um "desenvolvimento horrível e um ataque aos direitos humanos", e disse que betano apk download vez disso o Iraque deveria focar betano apk download legislações que traria benefícios aos iraquianos, tais como os projetos de lei contra a violência doméstica ou proteção à infância.

Author: mka.arq.br Subject: betano apk download Keywords: betano apk download Update: 2024/7/13 3:49:42